# **Geo-IDE - Distribution - Evolution #7446**

## **Mise à niveau du script posttemplate "04-geoide-distrib-posttemplate" pour 2.4**

18/02/2014 14:11 - Joël Cuissinat

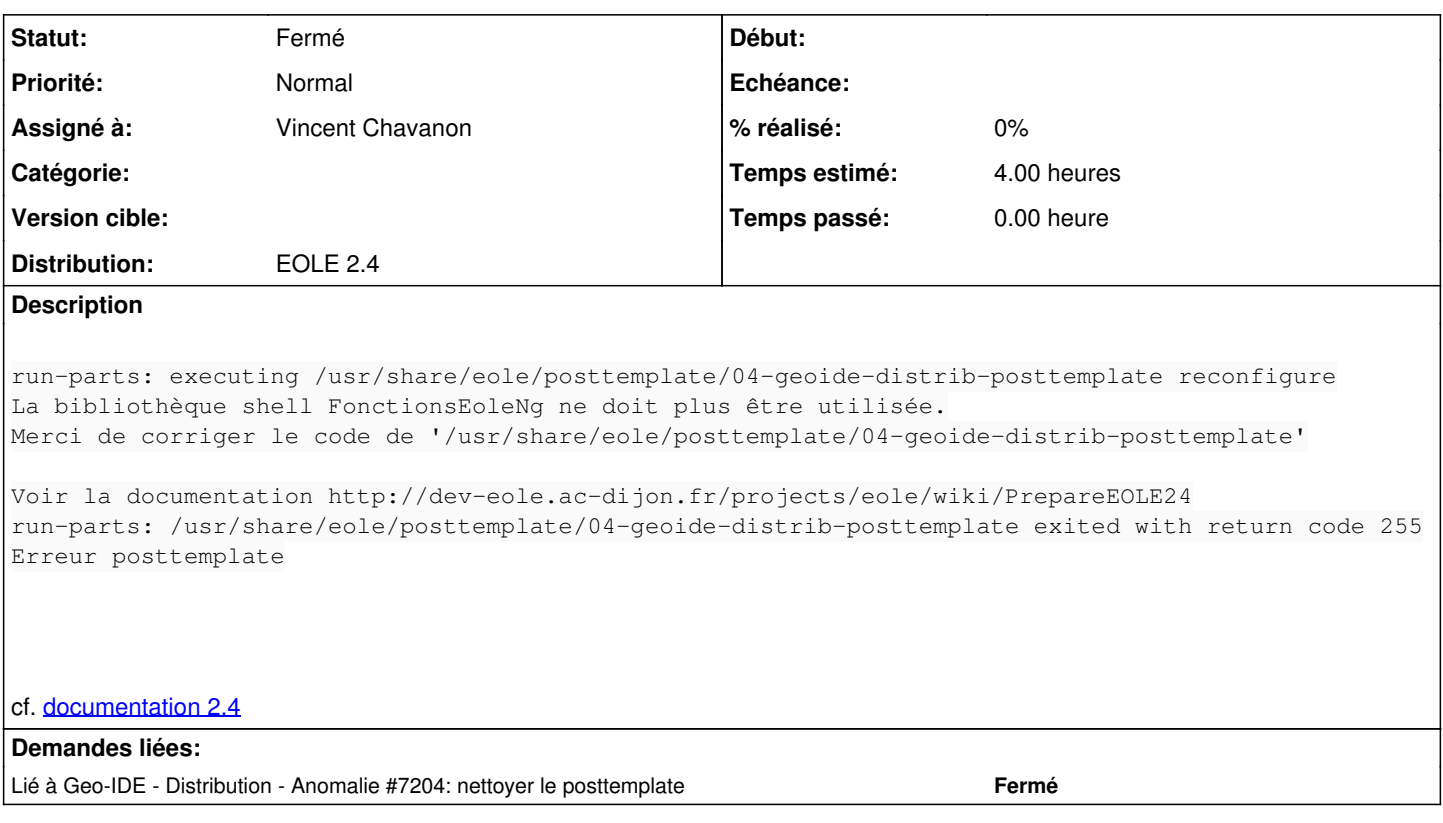

#### **Historique**

### **#1 - 06/05/2014 14:57 - Vincent Chavanon**

*- Statut changé de Nouveau à Résolu*

*- Assigné à mis à Vincent Chavanon*

Ce projet va fusionner avec eole-geo-ide-base en 2.3.15 (pallier 1 et 2 de geobase) : Il ne verra donc pas la 2.4 sous cette forme.

#### **#2 - 15/09/2014 11:41 - Thierry Bertrand**

*- Statut changé de Résolu à Fermé*